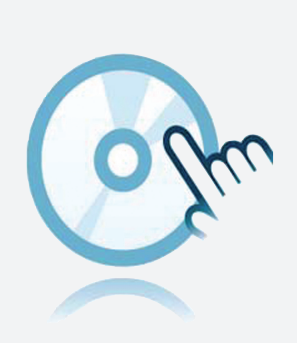

# Commmunication drivers

## DTM Modbus TCP

- Communication DTM
- Frame application, like e. g. PACTware, must be installed separately

### **Function**

- Based on FDT technology
- Device Type Manager (DTMs) available for all Pepperl+Fuchs devices and systems
- Commissioning, configuration and parameter assignment independent of the process control system
- Communication DTMs available for serial interfaces and fieldbus systems
- Maintenance, diagnostics and error correction
- In accordance with VDI/VDE 2187

#### **Technical Data**

#### **General specifications**

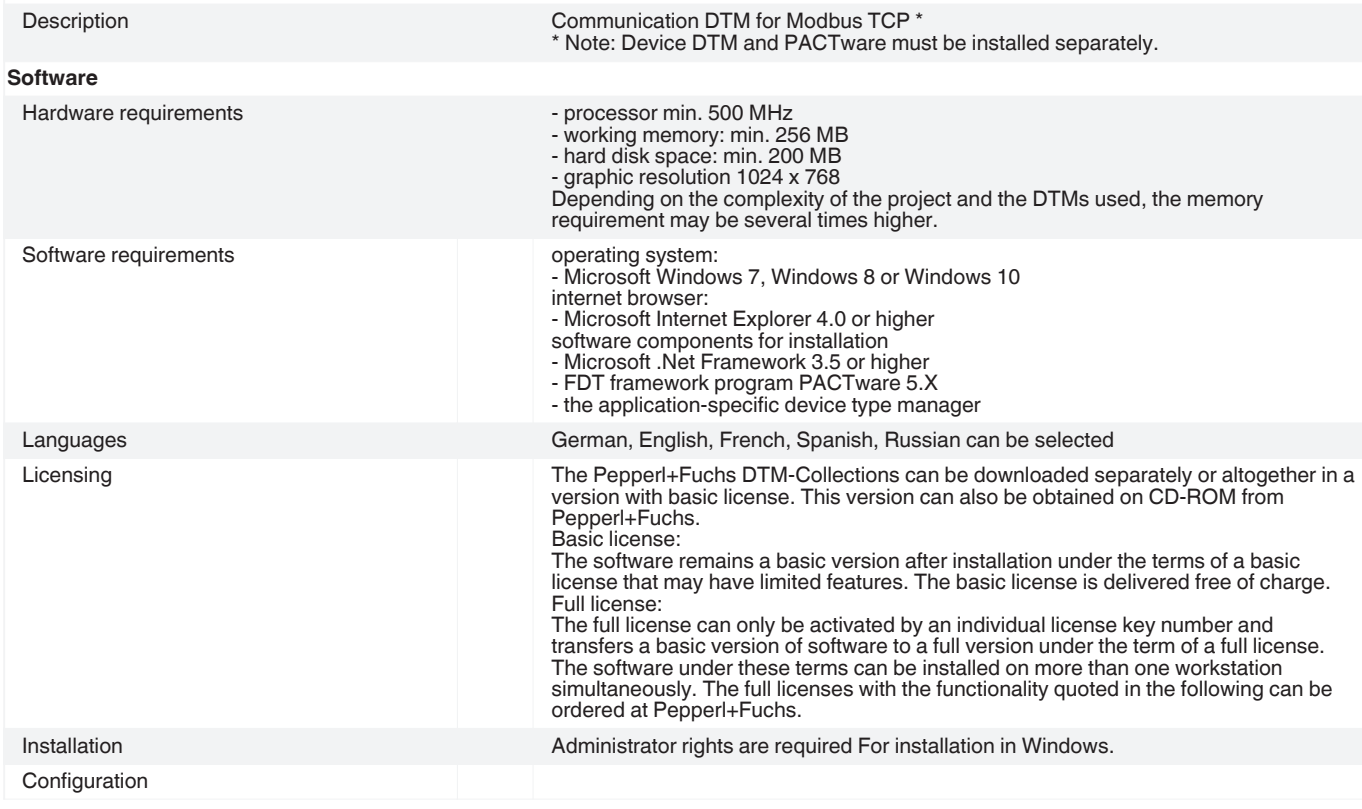

Release date: 2020-04-30 Date of issue: 2020-04-30 Filename: t153883\_eng.pdf

Release date: 2020-04-30 Date of issue: 2020-04-30 Filename: t153883\_eng.pdf

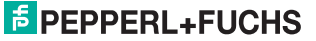

#### **Technical Data**

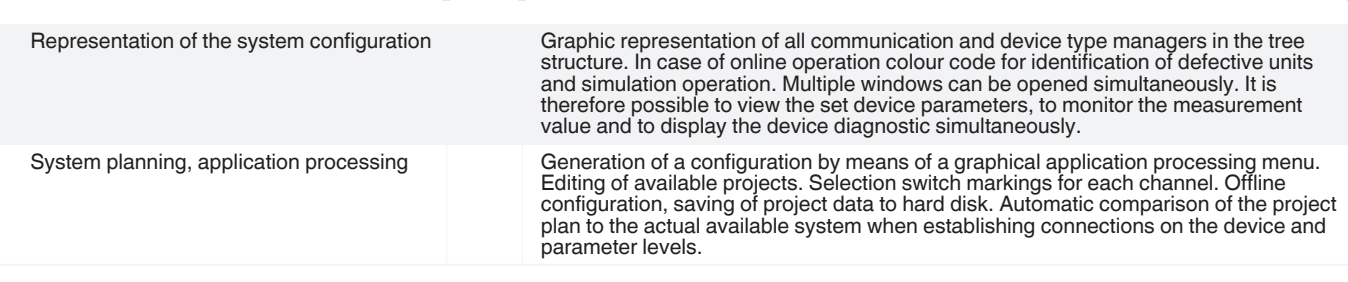

#### **Accessories**

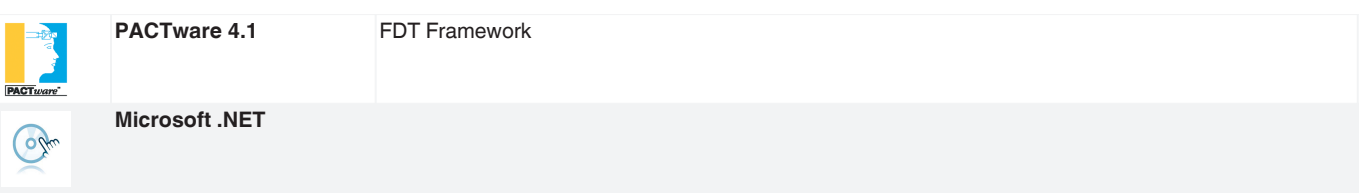

Refer to "General Notes Relating to Pepperl+Fuchs Product Information".